# ECON-C4100 - Capstone: Econometrics I

Lecture 4: Univariate regression

Otto Toivanen

# Learning objectives of this lecture

- In this lecture you will learn about the following:
- 1 Any regression analysis rests on a set of assumptions
- 2 Knowing the assumptions you impose and understanding the consequences of violating them are key to an informed analysis.
- 3 The OLS assumptions.
- 4 The consequences of violating two of them.

# What are the numbers produced by univariate regression?

- We postpone further discussion of regression level diagnostics to the lectures on multivariate regression.
- The reason for this is that they (adjusted  $R^2$ , F-test), are more meaningful in the multivariate context.

Toivanen Lecture 4 3/32

#### What are these numbers?

- Economic interpretation & significance is of key importance.
- What about statistical significance?
- Recall the discussion on the properties of the sample mean:
  - 1 It is a random variable (every random sample produces its own mean to be used as an estimate of the population mean).
  - 2 It is unbiased and consistent
  - 3 It has a distribution that we can characterize (with large *n*, becomes / approaches a normal distribution).

#### What are these numbers?

- Similarly, the parameters we "find" or estimate with OLS depend on the random sample available to us.
- Were you to draw a different random sample, you would get different parameter estimates.
- In other words,  $\beta_0$  and  $\beta_1$  are also random variables.
- We'd like to know their properties, i.e., how they are distributed, and how different things affect that distribution.
- Under assumptions that we'll discuss in a moment,  $\beta_0$  and  $\beta_1$  are (bivariate) normally distributed with a known mean and variance.

### What are these numbers?

- $\hat{eta_0}$  and  $\hat{eta_1}$  are
  - unbiased
  - 2 consistent and
  - 3 efficient (with an extra assumption).

under a set of assumptions.

## **OLS** assumptions

- One needs to understand the assumptions that allow a particular interpretation of the results.
- Crucial to understand the assumptions & their implications.
- Crucial to form an opinion or test the validity of assumptions and/or the robustness of results to those assumptions.

# **OLS** assumptions

- **1** Strict exogeneity:  $\mathbb{E}(u_i|X_i) = 0$ .
- **2**  $(X_i, Y_i)$ , i = 1, ..., n are independent and identically distributed across observations.
- 3  $X_i$  and  $Y_i$  have finite fourth moments.
- **4** Auxiliary:  $u_i$  is homoscedastic.

We next discuss each of these in turn.

$$\mathbb{E}(u_i|X_i)=0$$

- Implies that u and X are uncorrelated.
- $E(u_i|X_i) = 0 \implies cov(u,X) = 0.$
- Not the other way round because correlation is about a linear relationship only.

- $(X_i, Y_i)$ , i = 1, ..., n are i.i.d.
- The same concept as before, but now over a joint distribution of two variables.
- Experiments where X chosen.
- Time series.

- $X_i$  and  $Y_i$  have finite fourth moments:  $\mathbb{E}(X)^4$ ,  $\mathbb{E}(Y)^4 < \infty$ .
  - = they have finite kurtosis.
- Needed to ensure that the standard errors are from a normal distribution (4th moment  $\approx$  variance of variance).
- Means that large outliers are (extremely) unlikely.

- $var(u_i|X_i = x) = \sigma^2 \text{ for } i = 1, ..., n.$
- $u_i$  is homoscedastic (as opposed to heteroskedastic).
- Alternative:  $var(u_i|X_i=x)=\sigma_i^2$ .

#### The Gauss-Markov Theorem

- The Gauss-Markov Theorem states that:
  - If A.1 A.4 hold, then OLS is BLUE (Best Linear Conditionally Unbiased Estimator).
- You can find the proof in your textbook.

# Let's have a look at the effects of the OLS assumptions

 To understand the effects of the OLS assumptions, let's study the following estimation equation:

$$Y_{i} = \beta_{0} + \beta_{1}X_{i} + u = \mathbf{X}_{i}'\beta + u_{i}$$

$$\tag{1}$$

- Let's vary different aspects of the Data Generating Process (GDP).
- How do we do this?

# (Monte Carlo) simulation

- Let's use artificial data that has "appealing" features.
- Artificial data: ask the computer to generate it.
  - $\rightarrow$  the researcher chooses what the data looks like.
- Monte Carlo simulation: repeat a statistical model *S* times on artificial data, look at means and distributions of parameters.
- We are going to generate artificial data that has the key properties of our FLEED data and use it to illustrate the effects of the OLS assumptions.

### How to generate data?

- Decide the properties you want the data to have.
- 2 Choose the parameters of the model.
- Use a random number generator to generate the exogenous variables, including the error term.
- Generate the dependent variable using the parameters and the exogenous variables.

# How to generate data that looks like FLEED?

#### Stata code

```
regr income age if year == 15 & income != .
predict u_hat, res
sum income age u_hat
matrix beta = e(b)
matrix list beta
scalar beta0 = beta[1,2]
scalar beta1 = beta[1,1]
qui sum u_hat if e(sample)
scalar u_sd = r(sd)
qui sum age
scalar age_m = r(mean)
scalar age_sd = r(sd)
```

# How to generate data that looks like FLEED?

#### Stata code

```
drop all
   global age_m
                          = age_m
   global b0
                        = beta0
   global bl
                        = beta1
   global age_m
                          = age_m
   set seed 987345
7
8
   capture program drop myprog_sim
   program define myprog_sim
10
     drop_all
11
     set obs 10000
                             = $age_m + rnormal(0.age_sd)
12
     gen x
                               = $b0
13
     scalar beta0
14
     scalar betal
                               = \$b1
15
     gen u
                        = rnormal(0, u_sd)
16
     aui sum u
17
     scalar u_mean
                           = r ( mean )
18
     replace u
19
     gen y
                               = beta0 + beta1 * x + u
20
     regr y x
21
   end
22
  simulate _b _se , saving (myprog_sim , replace ) reps (1000): myprog_sim
   display "OLS nobs 10000"
25
   sum
```

# Assumption 4: Homoskedastic versus heteroskedastic u

- To study the role of the variance of the error term, let's create data sets with different types of variances.
- The data generating process:
- Case #1:  $u = rnormal(0, \sigma_u^2)$
- Case #2:  $u_{het} = rnormal(0, \sigma_u^2) \times (1 + z \times age)$ 
  - z = a multiplier chosen by the modeller.
- Notice both cases satisfy  $\mathbb{E}(u|age) = 0$ .

### Homoskedastic versus heteroskedastic u

$$Income_i = \hat{eta_0} + \hat{eta_1} age_i + u_i$$

$$Income_{het,i} = \hat{eta}_0 + \hat{eta}_1 age_i + u_{het,i}$$

- Let's vary z = 0.1, ..., 1
- Sample size 1000.

### Benchmark: the actual regression results

- . estimates store lin est
- . estimates table lin\_est, b(\$7.3f) se(\$7.3f) p(\$7.3f) stat(r2

| Variable     | lin_est                                                   |
|--------------|-----------------------------------------------------------|
| age<br>_cons | 296.754<br>13.353<br>0.000<br>1.1e+04<br>607.567<br>0.000 |
| r2           | 0.076                                                     |

legend: b/se/p

### Let's first check how this works with z = 0: Estimates

| Variable | Obs   | Mean     | Std. Dev. | Min      | Max      |
|----------|-------|----------|-----------|----------|----------|
| _b_x     | 1,000 | 296.5223 | 10.36742  | 267.9936 | 325.9853 |
| _b_cons  | 1,000 | 10664.63 | 441.6165  | 9412.67  | 11876.38 |
| _se_x    | 1,000 | 10.31445 | .1038239  | 9.895374 | 10.73409 |
| _se_cons | 1,000 | 469.3358 | 4.696664  | 449.9725 | 488.3702 |

Toivanen ECON-C4100 Lecture 4 22 / 32

Let's first check how this works with z=0: Distribution of

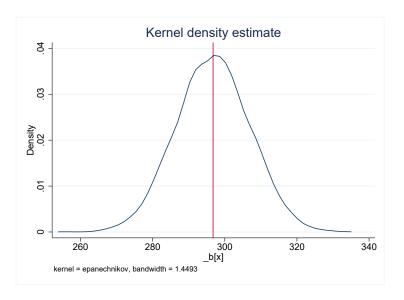

### Then increase z

Table: Effect of heteroskedasticity

| Z       | $\beta_1$ | $se_{eta_1}$ | $\beta_0$ | $se_{eta_0}$ |
|---------|-----------|--------------|-----------|--------------|
| 1       | 293.58    | 174.12       | 10741.91  | 7815.36      |
| 2       | 337.49    | 318.82       | 9111.05   | 14304.02     |
| 3       | 297.95    | 462.01       | 10402.12  | 20770.64     |
| 4       | 261.93    | 606.49       | 11762.07  | 27183.05     |
| 5       | 326.50    | 747.35       | 9278.87   | 33530.71     |
| 6       | 374.37    | 895.85       | 7290.83   | 40201.69     |
| 7       | 176.23    | 1042.51      | 15146.60  | 46913.89     |
| 8       | 397.26    | 1186.82      | 6880.53   | 53272.23     |
| 9       | 320.64    | 1328.07      | 9650.81   | 59678.00     |
| 10      | 358.15    | 1470.39      | 8538.93   | 66067.65     |
| "Truth" | 296.754   |              | 10664     |              |

# What happens to estimated parameters and their standard errors?

- The parameter estimates vary from row to row in the table of the previous slide, but are on average correct.
- The standard errors however are monotonically increasing as we go down the rows, i.e., as we increase the degree of heteroskedasticity.

Toivanen Lecture 4 25/32

# What happens to the distribution of u?

- $\mathbb{E}[u|X] = 0$  holds for all the samples.
- But the variance of u becomes an increasing function of age.
- This leads to a very different looking distribution.

Toivanen Lecture 4 26 / 32

### Distribution of homoskedastic u

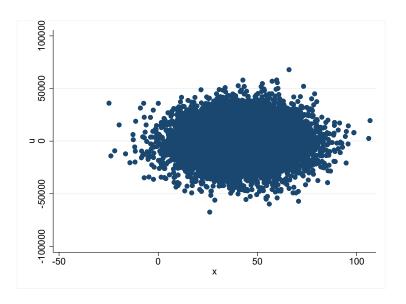

### Distribution of heteroskedastic u

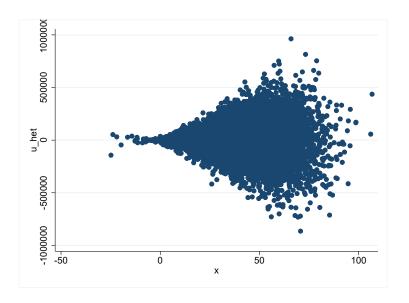

# What to do about heteroskedasticity?

- In practice, data have/lead to heteroskedastic errors almost always.
  - $\rightarrow$  easy and efficient ways to correct for heteroskedasticity.
- Modern default is to use (heteroskedasticity) robust standard errors.
- Wrong assumption on variance of the error term biases standard errors, not coefficients.

# Assumption #3: No large outliers

- (large) outliers may lead to biased estimates.
- Difficulty is of course to determine what is large.
- For illustration, let's replace a few values of age with much larger values.
- First, age of one individual multiplied by 10 ("typo") in a sample of 1000 observations.
- Second, same done for 10 individuals.

### Introduce outliers

#### Table: Effect of outliers

| % obs. changed | $\beta_1$ | $se_{eta_1}$ | $\beta_0$ | $se_{eta_0}$ |
|----------------|-----------|--------------|-----------|--------------|
| 0.1            | 207.16    | 26.63        | 14348.99  | 1247.97      |
| 1              | 47.29     | 12.71        | 20958.43  | 795.41       |
| True estimates | 296.754   | 13.353       | 10664     | 607.567      |

### What to do about outliers?

- Always check your data for outliers.
- If you find any, check whether they are typos or real.
- Check that your results are robust to excluding the outlier observations from your estimation sample.
- Using richer functional forms for Y = f(X, u) (=i.e., multiple regression) may also help.
- ADVANCED: a technique called winzorising allows a systematic study of the effect of outliers. In winzorizing, extreme values are replaced by "less extreme" values, e.g. the  $1^{st}$  and  $99^{th}$  percentile.